## Analyse et Conception par Objets

TP6 : Diagrammes d'états

## Diagrammes d'états

- Réactions du système ou d'une partie de celui-ci aux événements externes
- Niveau Use Case
	- Décrit le comportement du système durant un Use Case particulier
- Niveau Système
	- Décrit l'état du système quelque soit le Use Case

## Diagrammes d'états

- Niveau Use Case
	- Décrit le comportement du système durant un Use Case particulier
- Niveau Système
	- Décrit l'état du système quelque soit le Use Case
- Scope : Système, Package, Classe

## Diagramme d'états : concepts

- Événement
- État
- **•** Transition

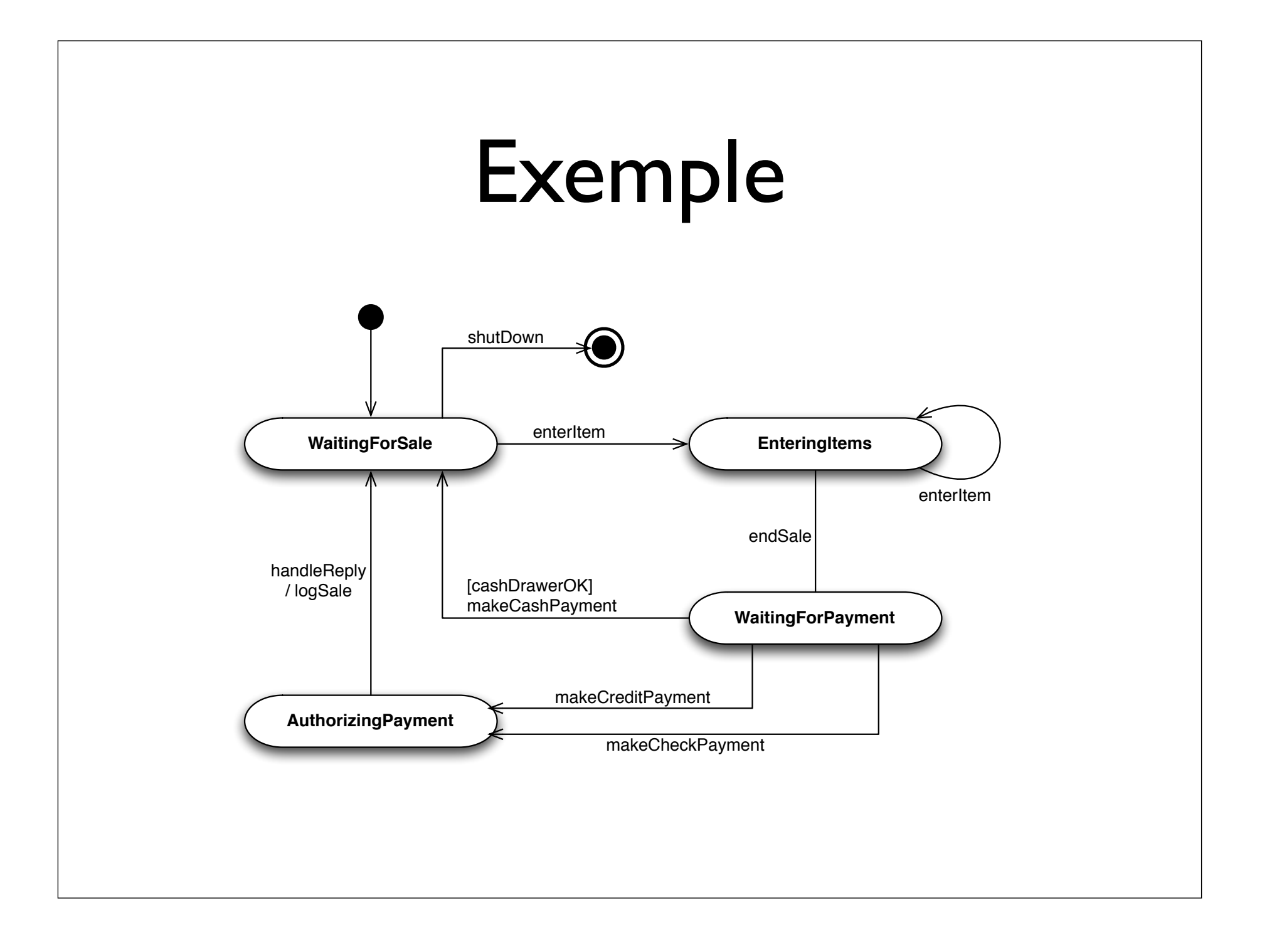

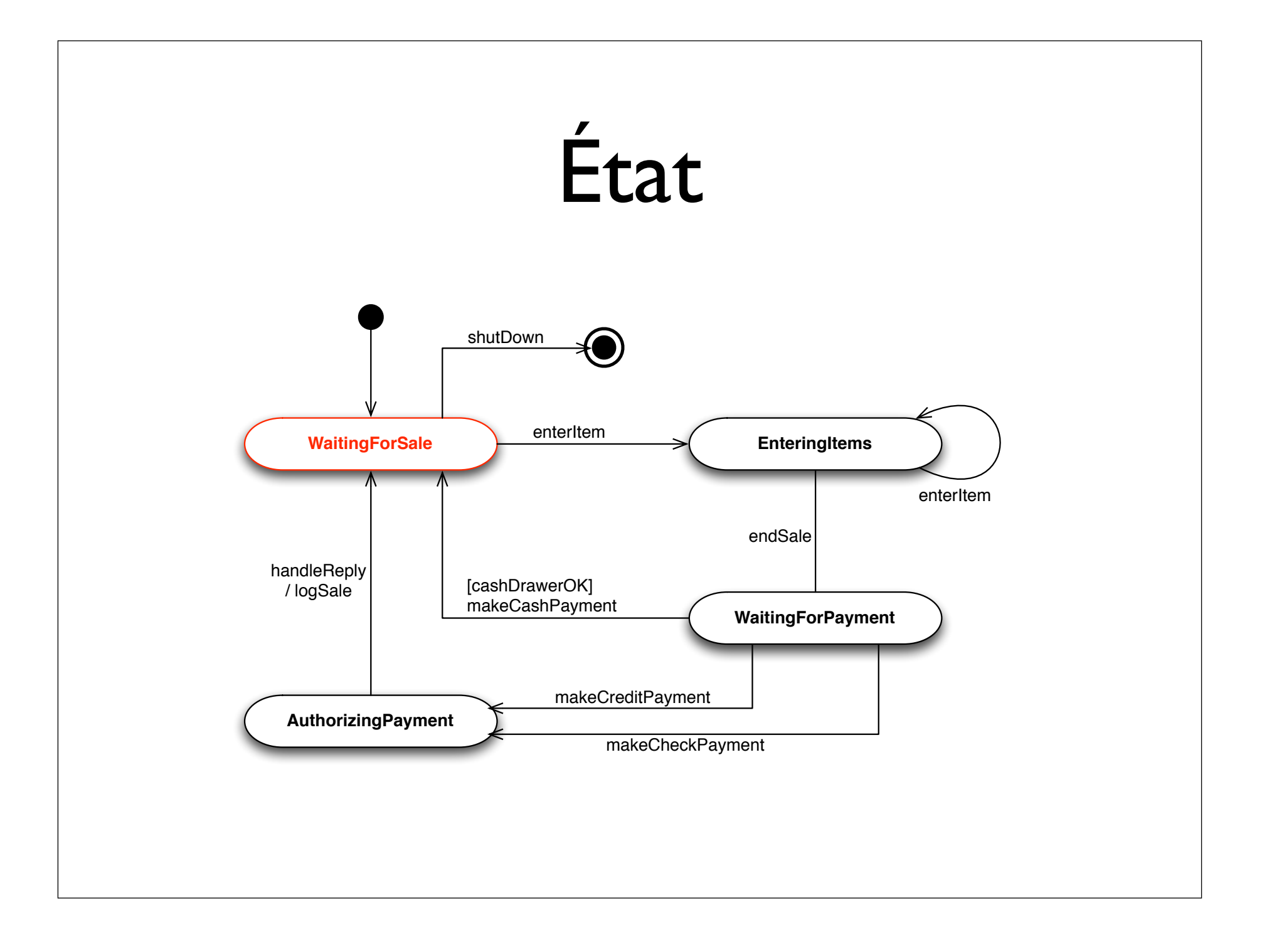

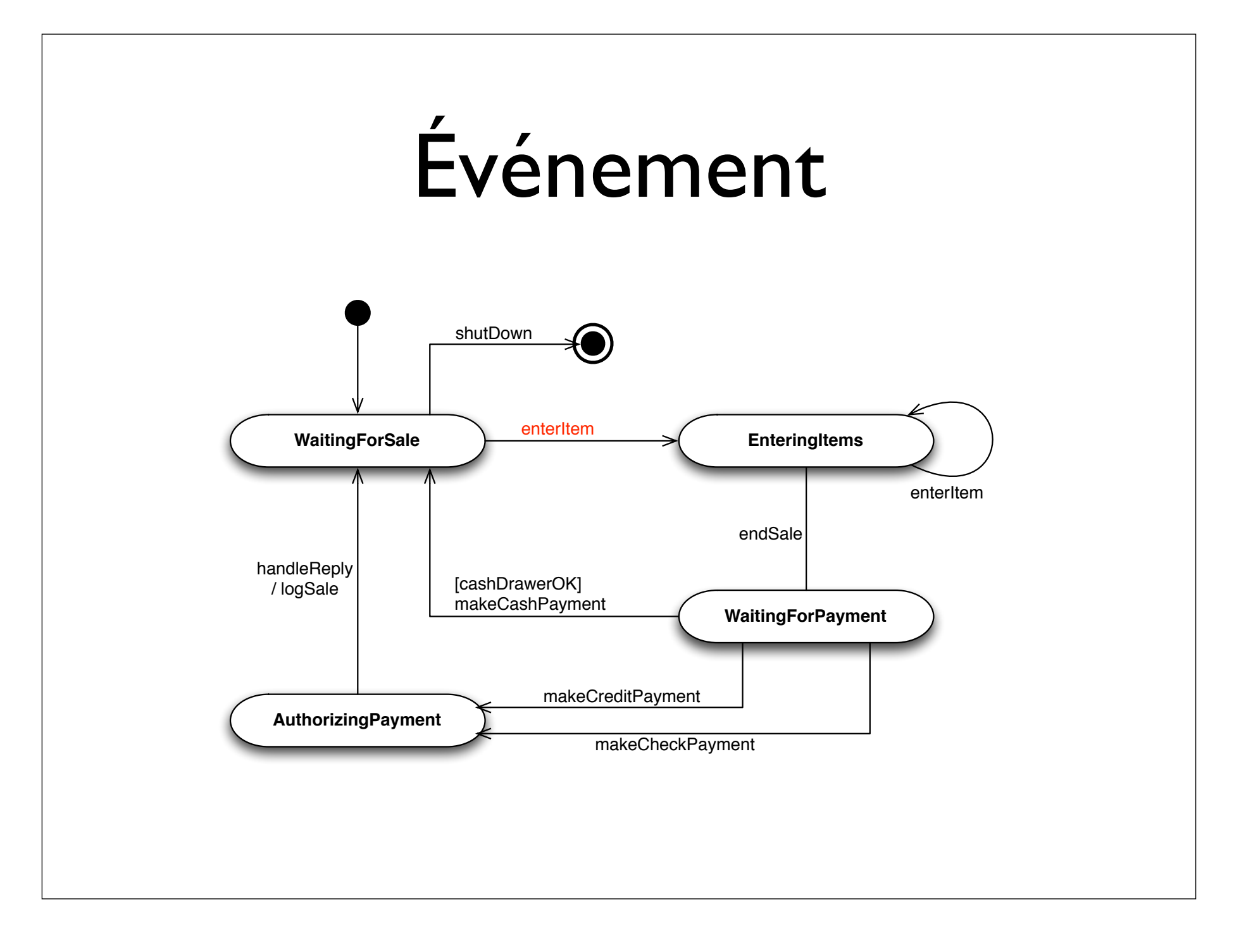

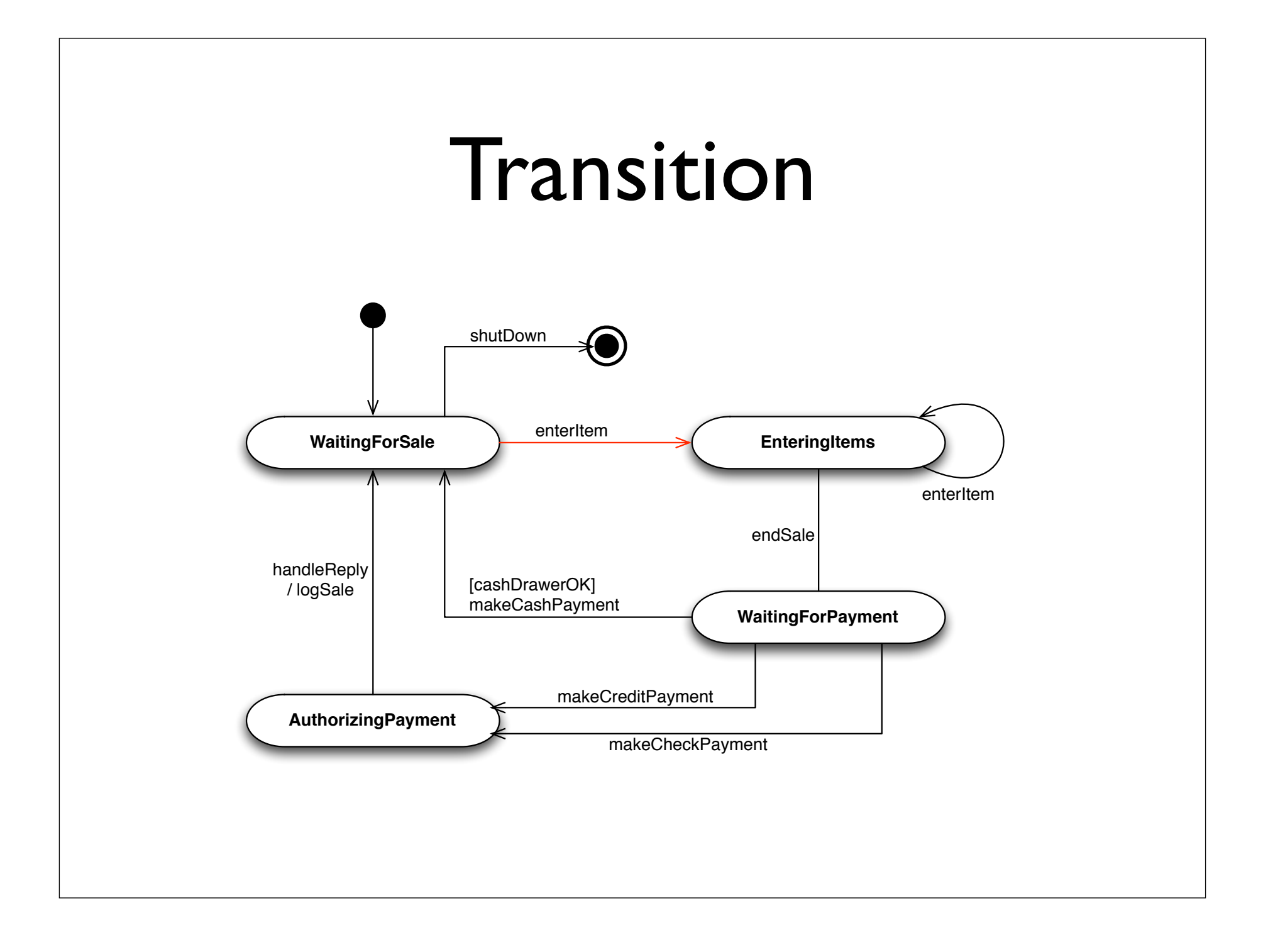

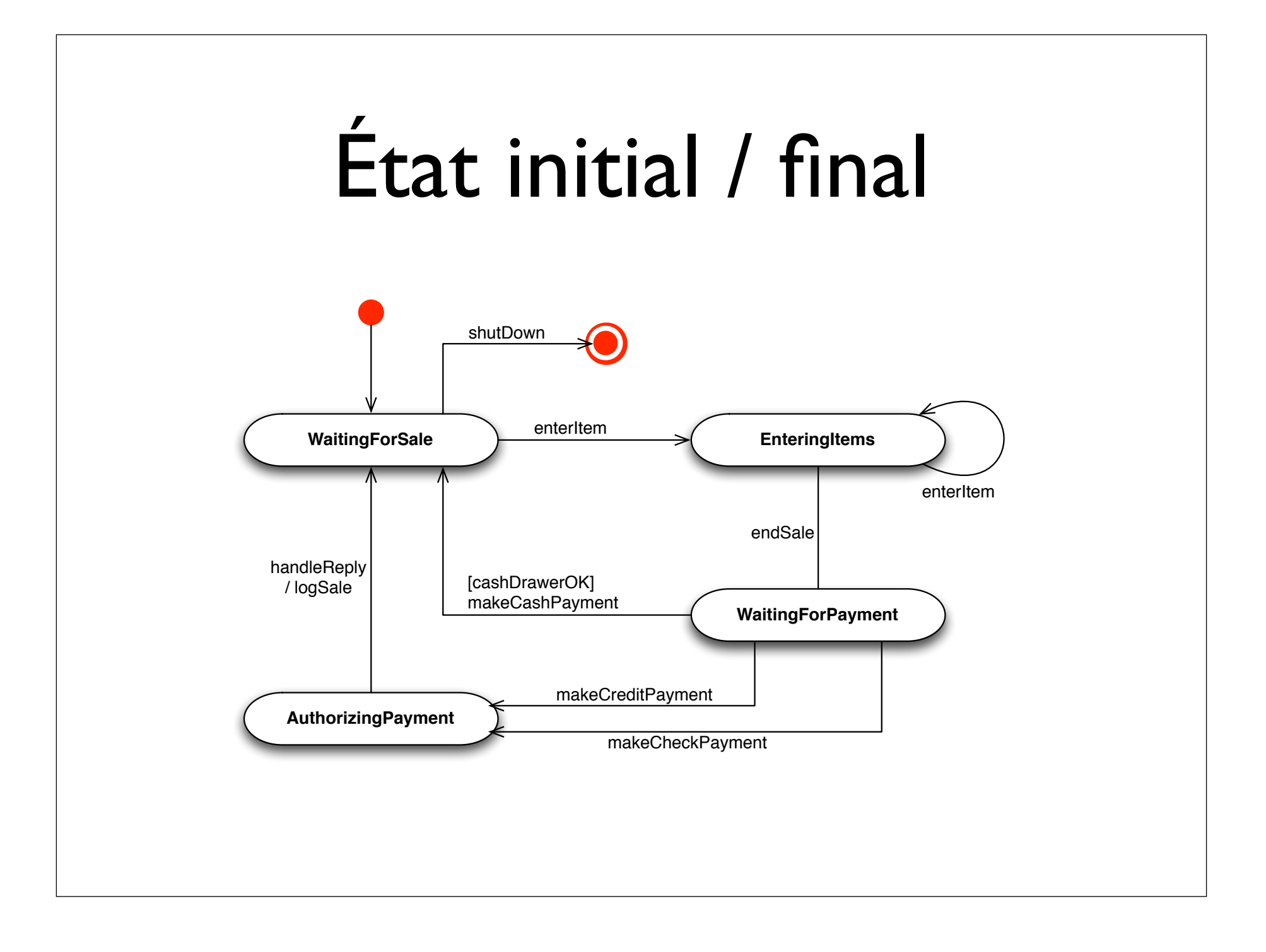

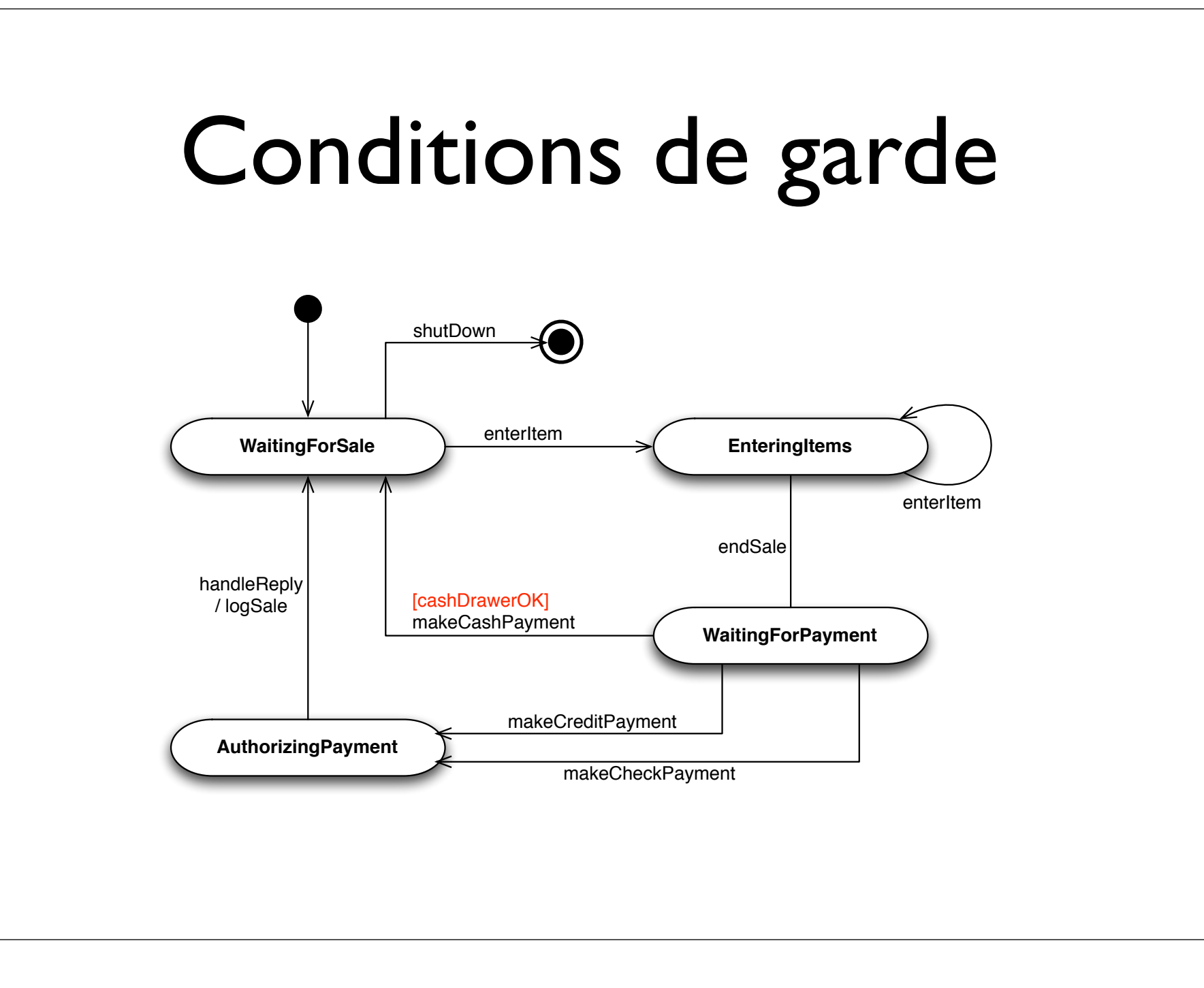

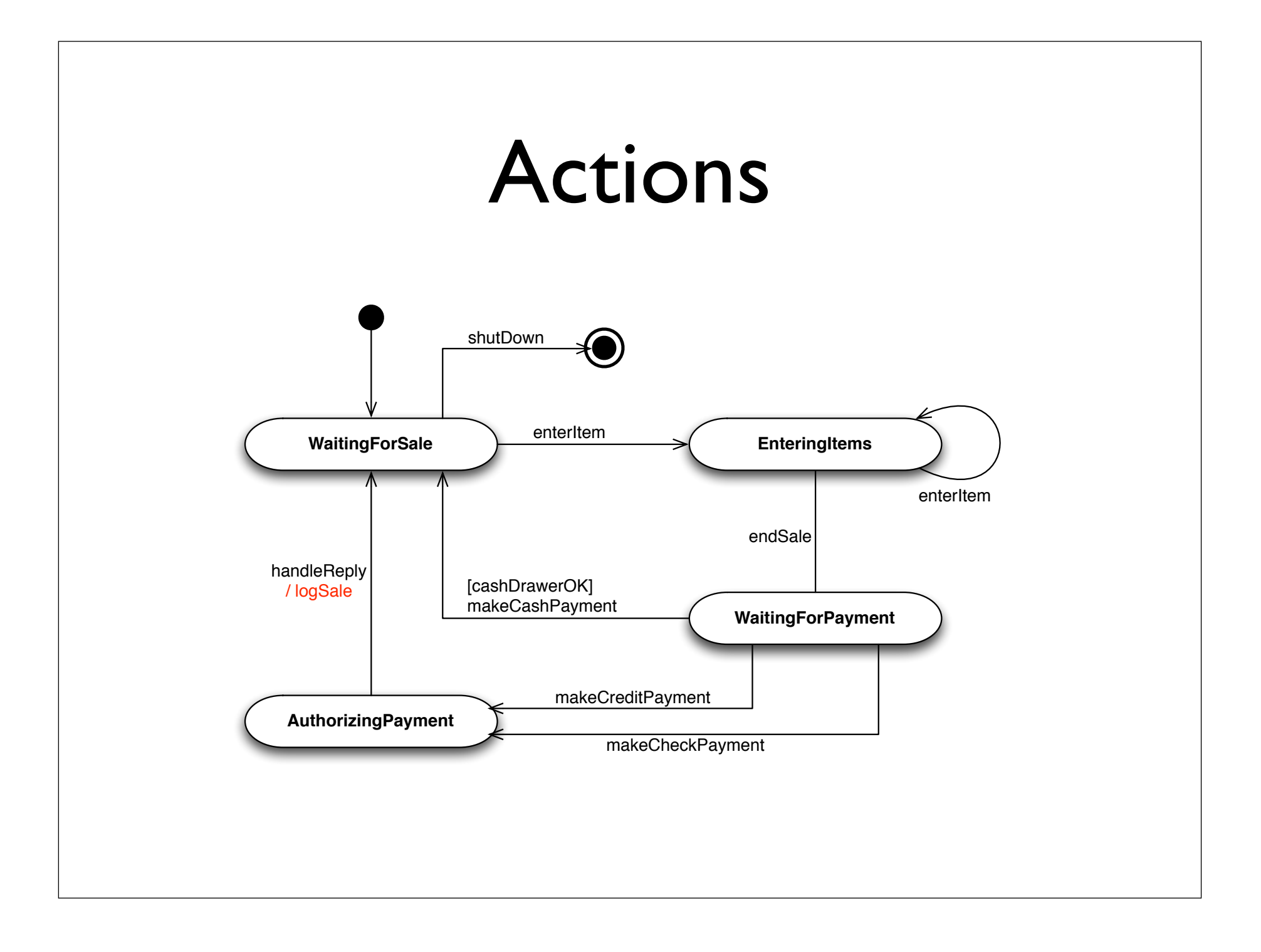

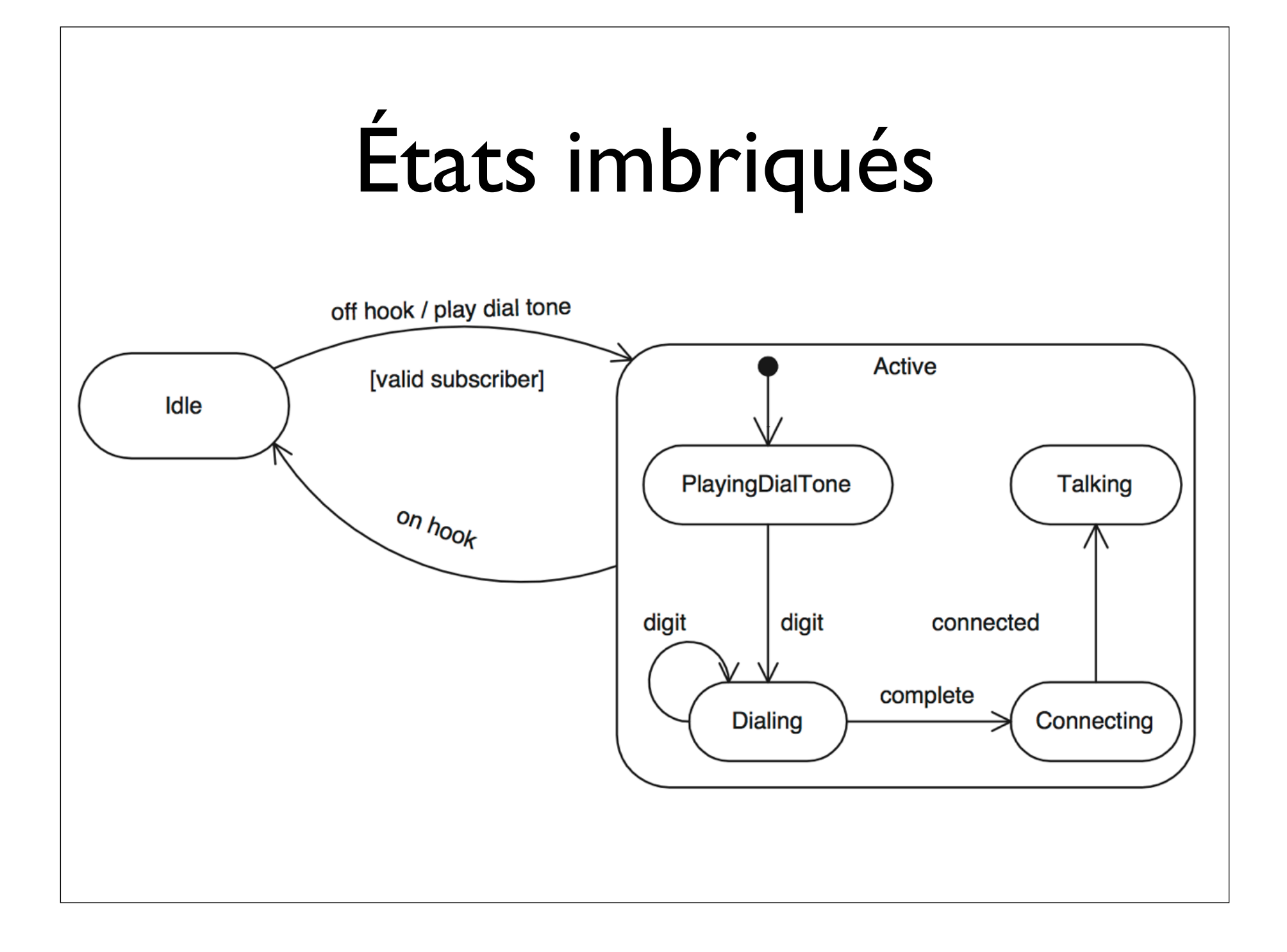

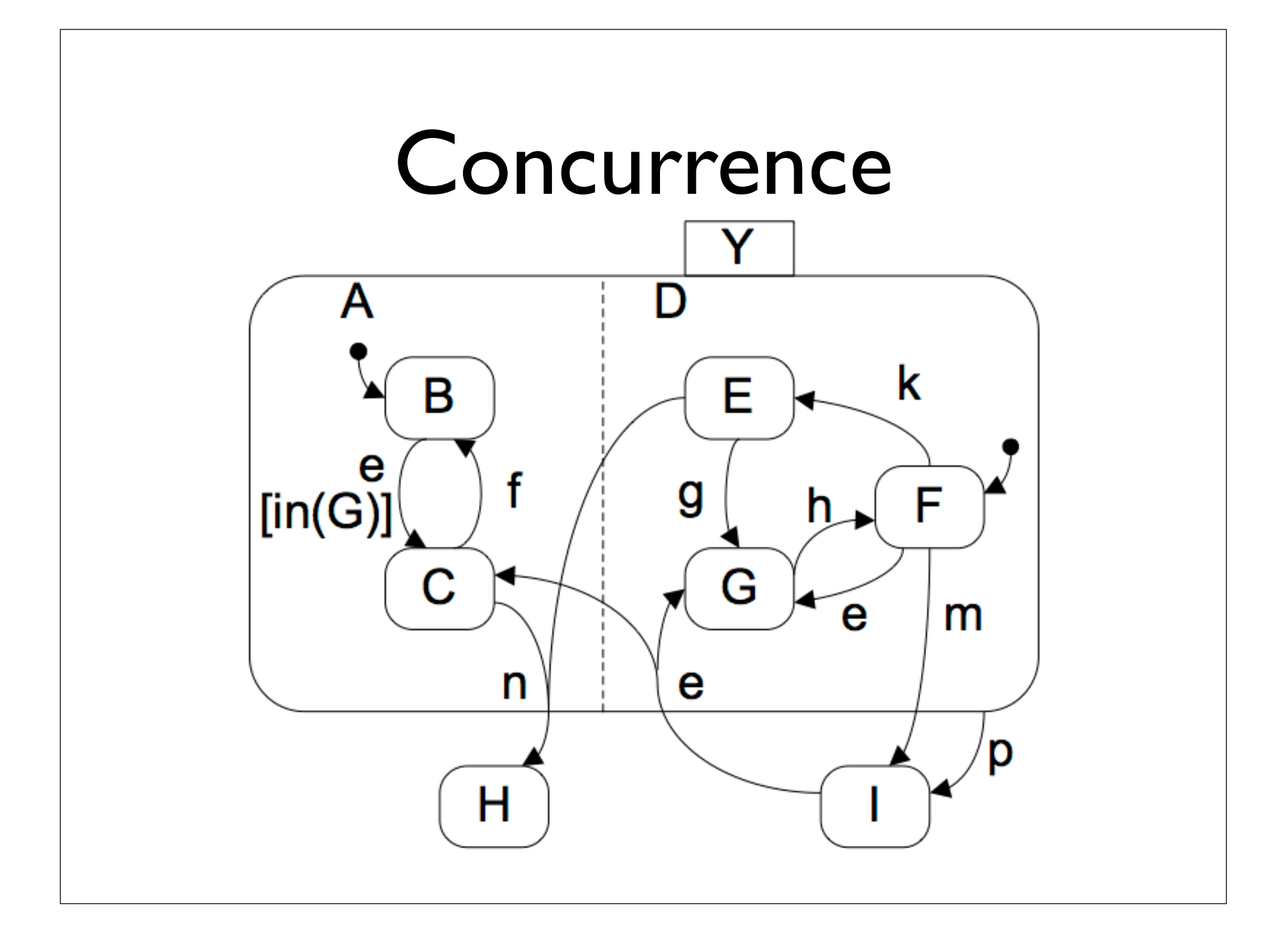

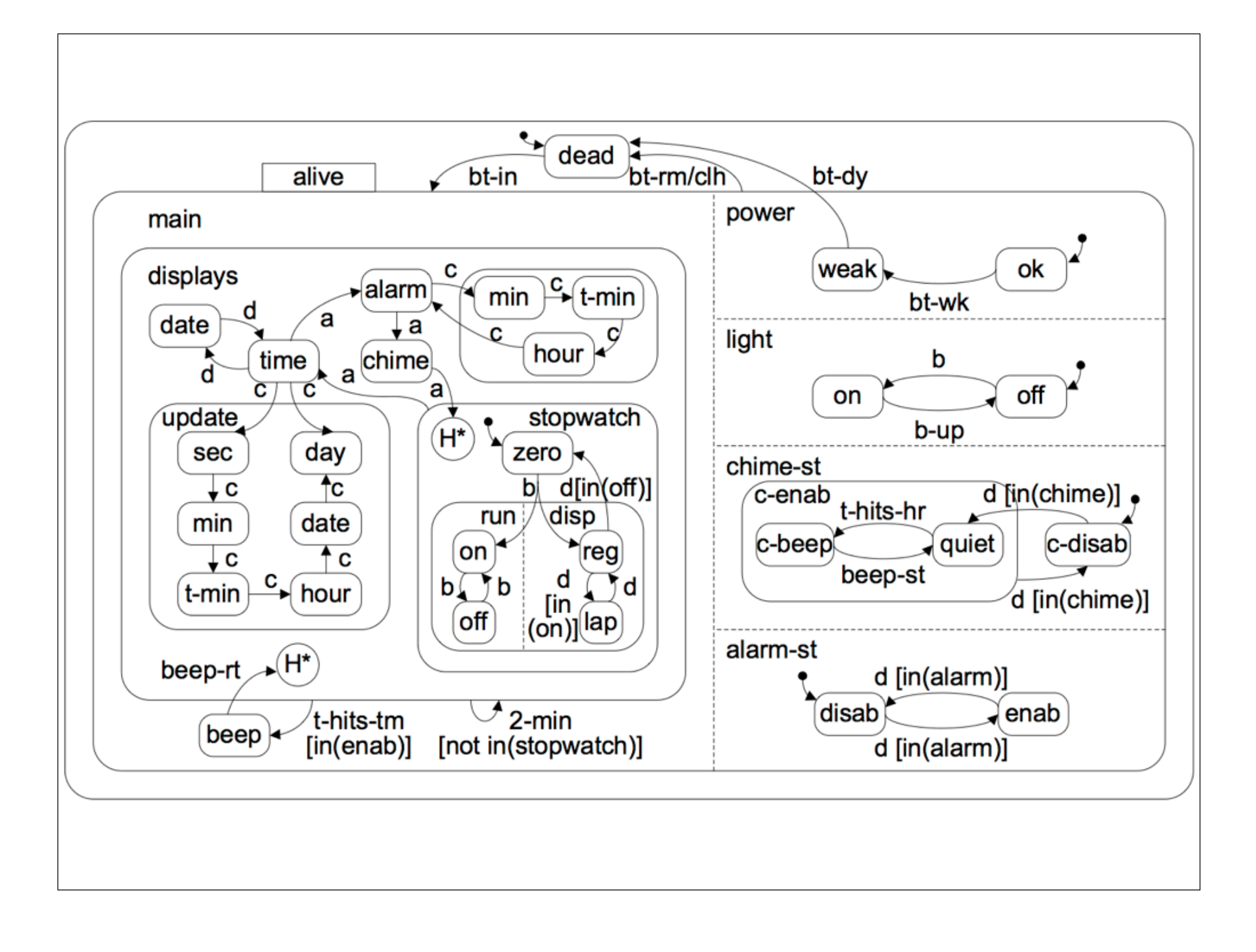

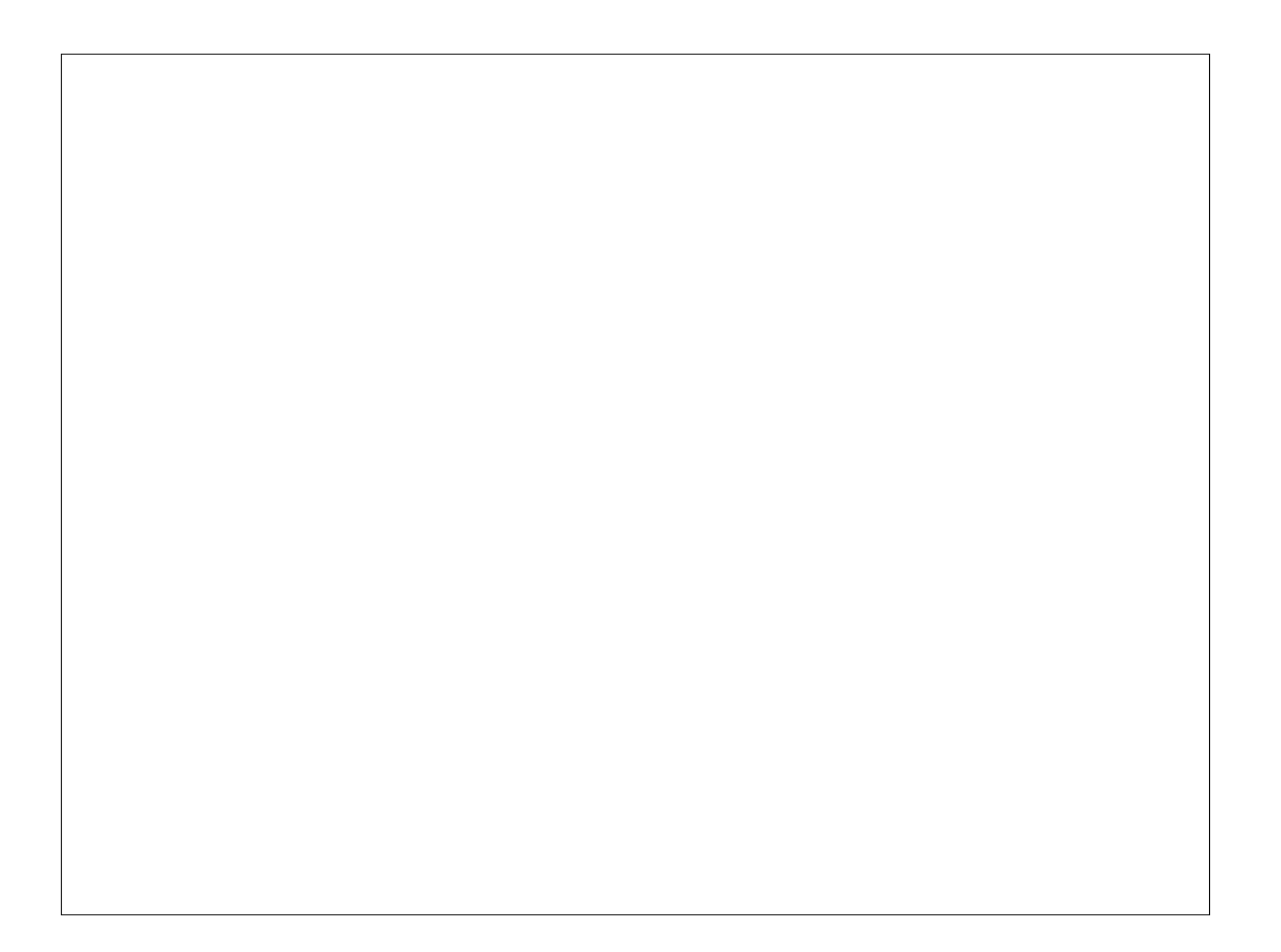